Posted by [JustAlex](http://www.sqlru.net/index.php?t=usrinfo&id=516) on Mon, 04 Mar 2024 12:15:34 GMT [View Forum Message](http://www.sqlru.net/index.php?t=rview&th=557&goto=4569#msg_4569) <> [Reply to Message](http://www.sqlru.net/index.php?t=post&reply_to=4569)

SELECT e.last\_name, e.first\_name, e.store\_id as store\_id\_employee, r.store\_id as store\_id\_rank, r.rank\_id, r.name as rank\_name FROM employee e JOIN rank r ON r.store  $id = e$ .store  $id$  OR (r.rank\_id = e.rank\_id AND r.store\_id != e.store\_id) ORDER BY e.last\_name, e.first\_name, r.store\_id, r.rank\_id

SELECT e.last\_name, e.first\_name, e.store id AS store id employee, r.store\_id AS store\_id\_rank, r.rank\_id, r.name AS rank\_name FROM employee e JOIN rank r ON r.rank  $id = e$ .rank  $id$ AND r.store\_id != e.store\_id OR r.store\_id = e.store\_id ORDER BY e.last\_name, e.first\_name, r.store\_id, r.rank\_id

```
  FROM employee e
JOIN rank r
   ON r.store_id = e.store_id
   AND r.rank_id = e.rank_id
   ...
```
 FROM employee e JOIN rank r ON r.store\_id = e.store\_id OR (r.rank\_id = e.rank\_id AND r.store\_id != e.store\_id)

SELECT e.last\_name, e.first\_name, e.store\_id AS store\_id\_employee, r.store\_id AS store\_id\_rank, r.rank\_id, r.name AS rank\_name FROM employee e JOIN rank r ON r.rank  $id = e$ .rank  $id$ AND r.store\_id != e.store\_id OR r.store\_id = e.store\_id ORDER BY e.last\_name, e.first\_name, r.store\_id, r.rank\_id

```
ON r.rank_id = e.rank_id
 AND r.store_id = e.store_id
  OR r.store_id != e.store_id
```
## File Attachments

1) , downloaded 124 times

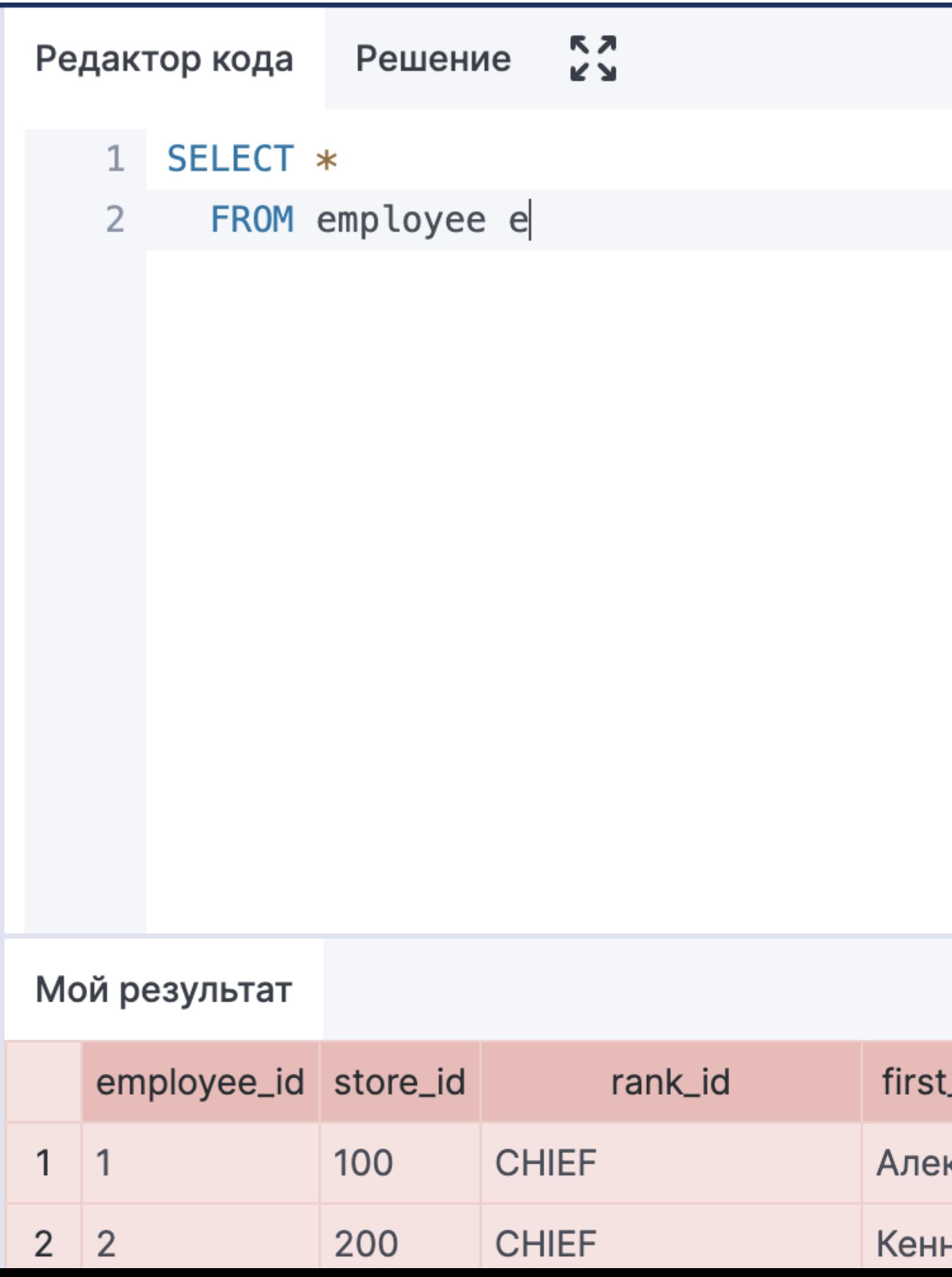

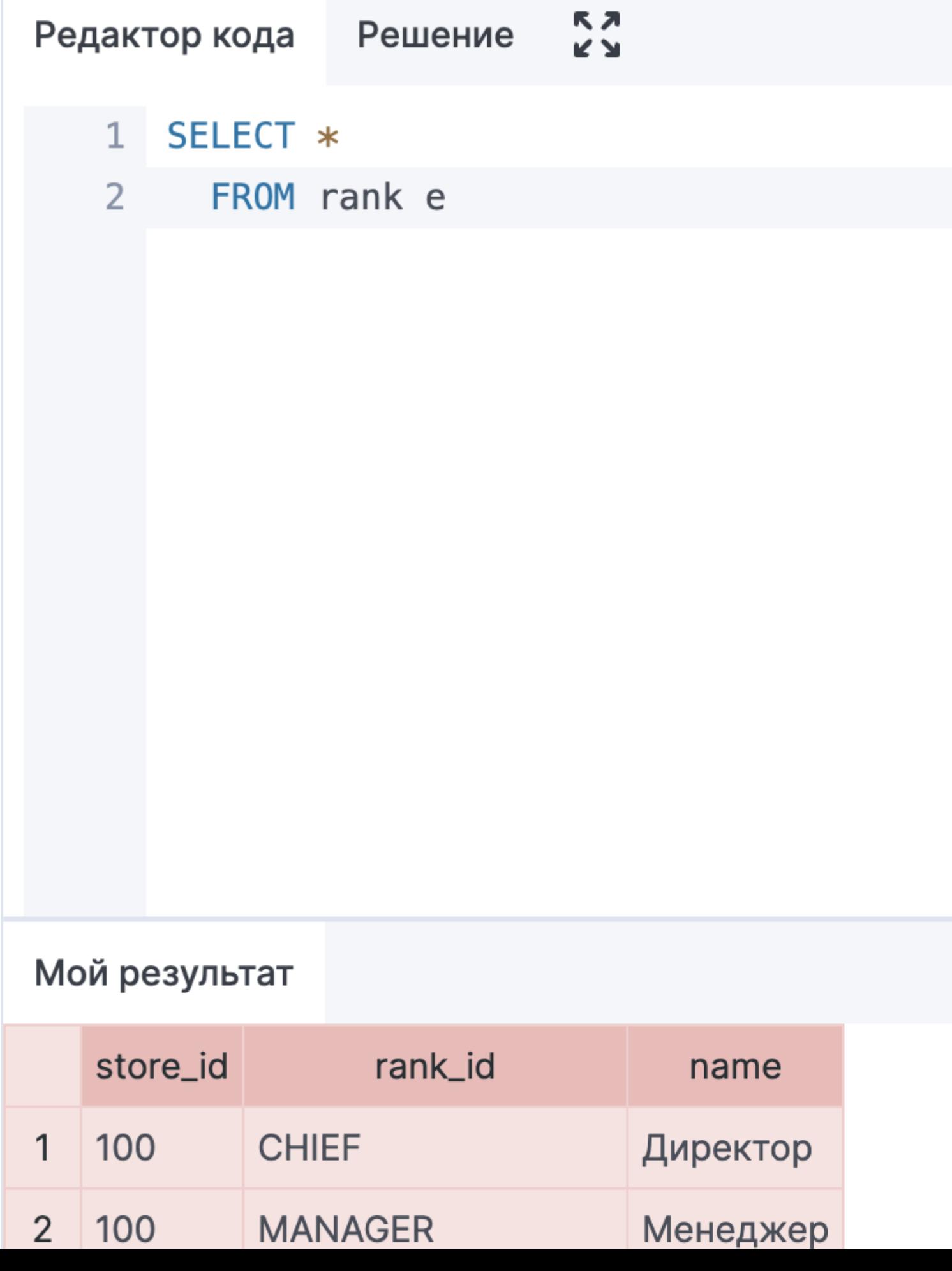

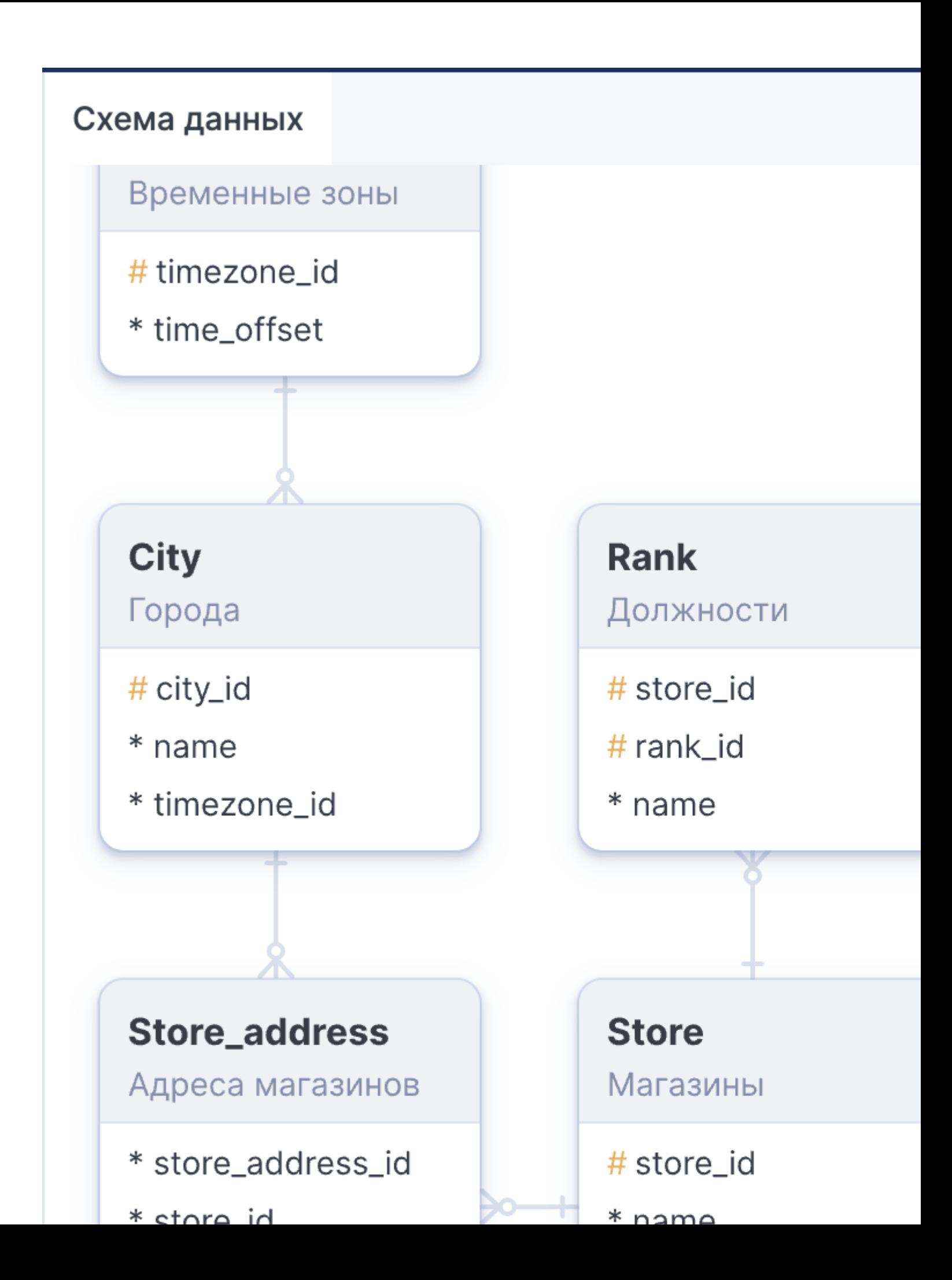

Posted by [BlackEric](http://www.sqlru.net/index.php?t=usrinfo&id=53) on Mon, 04 Mar 2024 14:35:46 GMT [View Forum Message](http://www.sqlru.net/index.php?t=rview&th=557&goto=4570#msg_4570) <> [Reply to Message](http://www.sqlru.net/index.php?t=post&reply_to=4570)

r.store\_id = e.store\_id OR r.store\_id != e.store\_id

Posted by [hvlad](http://www.sqlru.net/index.php?t=usrinfo&id=113) on Mon, 04 Mar 2024 21:26:52 GMT [View Forum Message](http://www.sqlru.net/index.php?t=rview&th=557&goto=4571#msg_4571) <> [Reply to Message](http://www.sqlru.net/index.php?t=post&reply_to=4571)

r.store\_id = e.store\_id OR (r.rank\_id = e.rank\_id AND r.store\_id != e.store\_id)

r.rank\_id = e.rank\_id AND r.store\_id != e.store\_id OR r.store\_id = e.store\_id

 $r.random_id = e.random_id$ AND r.store  $id = e$ .store  $id$ OR r.store\_id != e.store\_id

Posted by [JustAlex](http://www.sqlru.net/index.php?t=usrinfo&id=516) on Tue, 05 Mar 2024 10:05:59 GMT [View Forum Message](http://www.sqlru.net/index.php?t=rview&th=557&goto=4572#msg_4572) <> [Reply to Message](http://www.sqlru.net/index.php?t=post&reply_to=4572)

Posted by [JustAlex](http://www.sqlru.net/index.php?t=usrinfo&id=516) on Wed, 06 Mar 2024 08:09:07 GMT [View Forum Message](http://www.sqlru.net/index.php?t=rview&th=557&goto=4575#msg_4575) <> [Reply to Message](http://www.sqlru.net/index.php?t=post&reply_to=4575)

r.rank\_id = e.rank\_id AND r.store\_id != e.store\_id OR r.store\_id = e.store\_id

r.rank\_id = e.rank\_id AND r.store\_id = e.store\_id OR r.store\_id != e.store\_id

## Posted by on Wed, 06 Mar 2024 08:44:18 GMT [View Forum Message](http://www.sqlru.net/index.php?t=rview&th=557&goto=4576#msg_4576) <> [Reply to Message](http://www.sqlru.net/index.php?t=post&reply_to=4576)

Posted by [hvlad](http://www.sqlru.net/index.php?t=usrinfo&id=113) on Wed, 06 Mar 2024 08:49:02 GMT [View Forum Message](http://www.sqlru.net/index.php?t=rview&th=557&goto=4577#msg_4577) <> [Reply to Message](http://www.sqlru.net/index.php?t=post&reply_to=4577)

r.rank\_id = e.rank\_id AND r.store\_id != e.store\_id OR r.store\_id = e.store\_id

r.rank\_id = e.rank\_id AND r.store\_id = e.store\_id OR r.store\_id != e.store\_id

Posted by [JustAlex](http://www.sqlru.net/index.php?t=usrinfo&id=516) on Wed, 06 Mar 2024 11:01:37 GMT [View Forum Message](http://www.sqlru.net/index.php?t=rview&th=557&goto=4578#msg_4578) <> [Reply to Message](http://www.sqlru.net/index.php?t=post&reply_to=4578)

r.rank\_id = e.rank\_id AND r.store\_id != e.store\_id OR r.store\_id = e.store\_id

1)  $r$ .rank\_id = e.rank\_id +  $r$ .store\_id != e.store\_id 2)  $r$ .rank\_id = e.rank\_id +  $r$ .store\_id = e.store\_id

 $(r.\text{rank}_id = e.\text{rank}_id \text{ AND } r.\text{store}_id != e.\text{store}_id)$ 

OR (r.rank\_id = e.rank\_id AND r.store\_id = e.store\_id

r.rank\_id = e.rank\_id AND r.store\_id = e.store\_id OR r.store\_id != e.store\_id

1) r.rank\_id =  $e$ .rank\_id + r.store\_id =  $e$ .store\_id 2)  $r$ .rank\_id = e.rank\_id +  $r$ .store\_id != e.store\_id

## Posted by [hvlad](http://www.sqlru.net/index.php?t=usrinfo&id=113) on Wed, 06 Mar 2024 14:11:29 GMT [View Forum Message](http://www.sqlru.net/index.php?t=rview&th=557&goto=4580#msg_4580) <> [Reply to Message](http://www.sqlru.net/index.php?t=post&reply_to=4580)

r.rank\_id = e.rank\_id AND r.store\_id != e.store\_id OR r.store\_id = e.store\_id ...

 $(r.\text{rank}_id = e.\text{rank}_id \text{ AND } r.\text{store}_id != e.\text{store}_id)$ OR (r.rank\_id = e.rank\_id AND r.store\_id = e.store\_id

Posted by [JustAlex](http://www.sqlru.net/index.php?t=usrinfo&id=516) on Wed, 06 Mar 2024 14:39:05 GMT [View Forum Message](http://www.sqlru.net/index.php?t=rview&th=557&goto=4581#msg_4581) <> [Reply to Message](http://www.sqlru.net/index.php?t=post&reply_to=4581)

1)  $(x * y) + z$ 

2) (a AND b) OR c